# **МИНИСТЕРСТВО НАУКИ И ВЫСШЕГО ОБРАЗОВАНИЯ РОССИЙСКОЙ ФЕДЕРАЦИИ**

# **Федеральное государственное бюджетное образовательное учреждение высшего образования**

«ТОМСКИЙ ГОСУДАРСТВЕННЫЙ УНИВЕРСИТЕТ СИСТЕМ УПРАВЛЕНИЯ И РАДИОЭЛЕКТРОНИКИ» (ТУСУР)

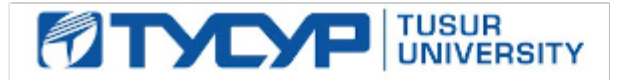

УТВЕРЖДАЮ

Проректор по УР

Документ подписан электронной подписью Сертификат: a1119608-cdff-4455-b54e-5235117c185c<br>Владелец: Сенченко Павел Васильевич Действителен: с 17.09.2019 по 16.09.2024

#### РАБОЧАЯ ПРОГРАММА ДИСЦИПЛИНЫ

# **АВТОМАТИЗАЦИЯ ЭКОНОМИЧЕСКОЙ И ОРГАНИЗАЦИОННОЙ ДЕЯТЕЛЬНОСТИ ПРЕДПРИЯТИЙ**

Уровень образования: **высшее образование - бакалавриат** Направление подготовки / специальность: **38.03.05 Бизнес-информатика** Направленность (профиль) / специализация: **ИТ-предпринимательство** Форма обучения: **очная** Факультет: **Факультет систем управления (ФСУ)** Кафедра: **Кафедра автоматизации обработки информации (АОИ)** Курс: **3** Семестр: **6** Учебный план набора 2023 года

#### Объем дисциплины и виды учебной деятельности

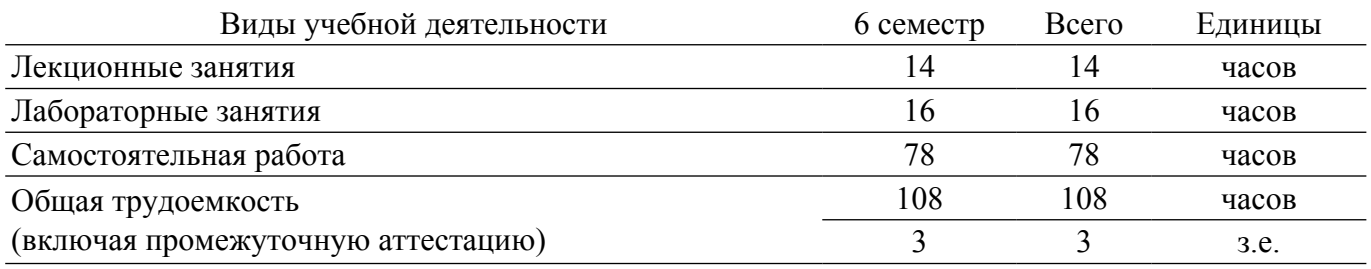

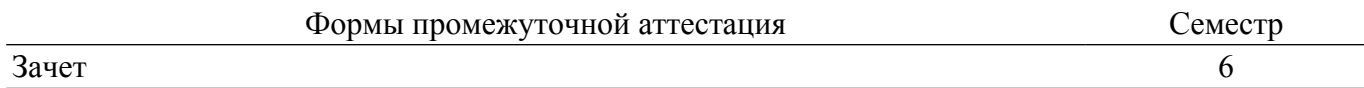

## 1. Общие положения

## 1.1. Цели дисциплины

1. Получение обучающимися теоретических знаний и практических навыков в области автоматизации экономической и организационной деятельности предприятий, а также способах ее осуществления; овладение студентами необходимым и достаточным уровнем профессиональных компетенций для решения задач в организационно-управленческой деятельности.

## 1.2. Задачи дисциплины

1. Формирование представлений об общих принципах автоматизации экономической и организационной леятельности предприятий.

2. Изучение особенностей работы и функционала программы "1С: Предприятие 8.3".

3. Формирование представлений об особенностях работы платформы и конфигурации.

4. Получение базовых навыков анализа состояния учета на предприятии и устранения выявленных ошибок.

#### 2. Место дисциплины в структуре ОПОП

Блок дисциплин: Б1. Дисциплины (модули).

Часть блока дисциплин: Часть, формируемая участниками образовательных отношений.

Модуль дисциплин: Модуль направленности (профиля) (major).

Индекс лисциплины: Б1.В.02.09.

Реализуется с применением электронного обучения, дистанционных образовательных технологий.

#### 3. Перечень планируемых результатов обучения по дисциплине, соотнесенных с индикаторами достижения компетенций

Процесс изучения дисциплины направлен на формирование следующих компетенций в соответствии с ФГОС ВО и основной образовательной программой (таблица 3.1):

Таблица 3.1 - Компетенции и индикаторы их достижения

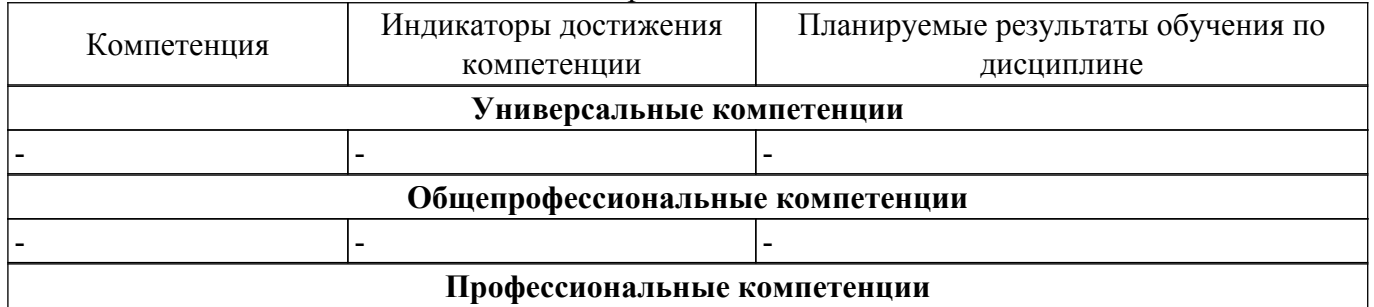

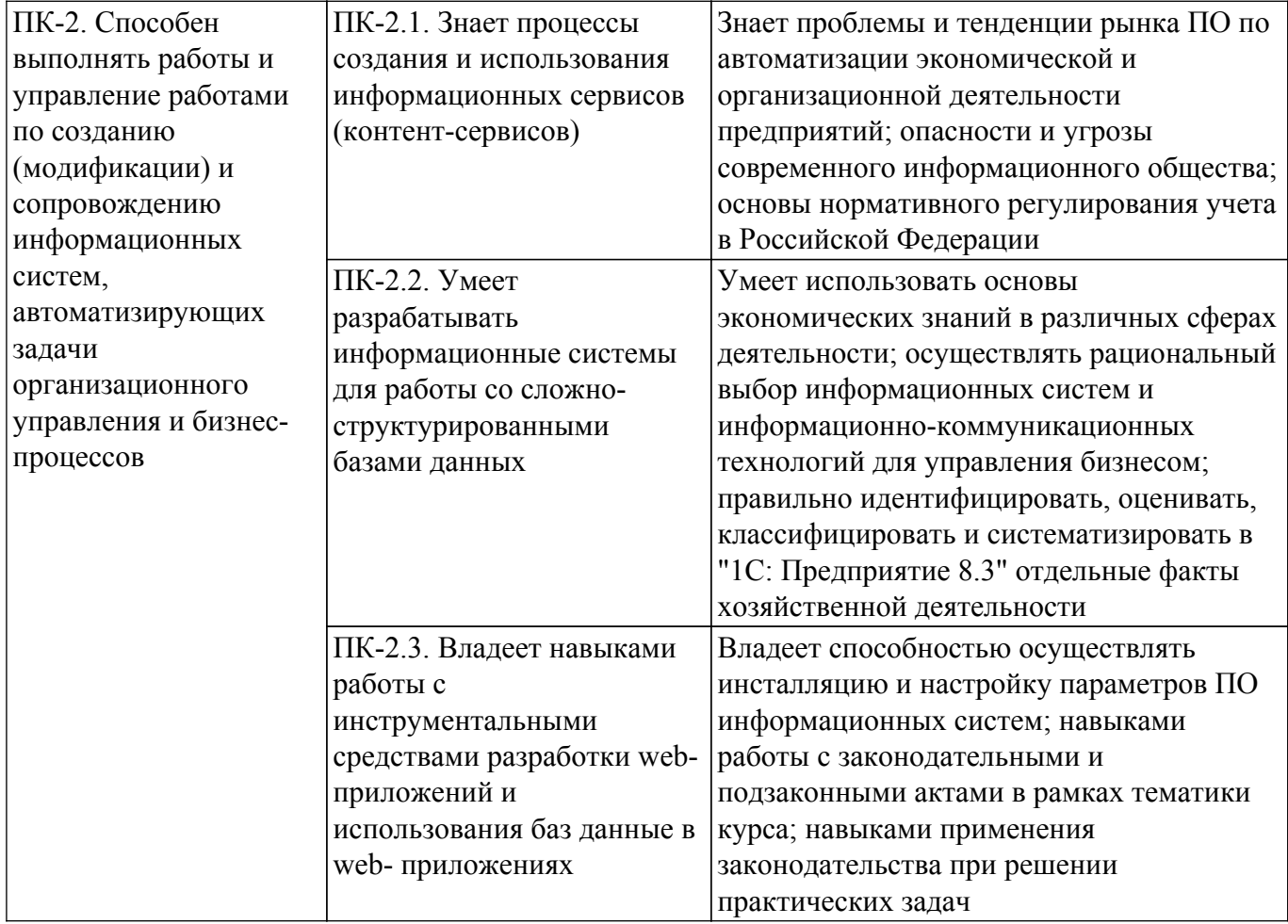

#### **4. Объем дисциплины в зачетных единицах с указанием количества академических часов, выделенных на контактную работу обучающихся с преподавателем и на самостоятельную работу обучающихся**

Общая трудоемкость дисциплины составляет 3 зачетных единиц, 108 академических часов. Распределение трудоемкости дисциплины по видам учебной деятельности представлено в таблице 4.1.

Таблица 4.1 – Трудоемкость дисциплины по видам учебной деятельности

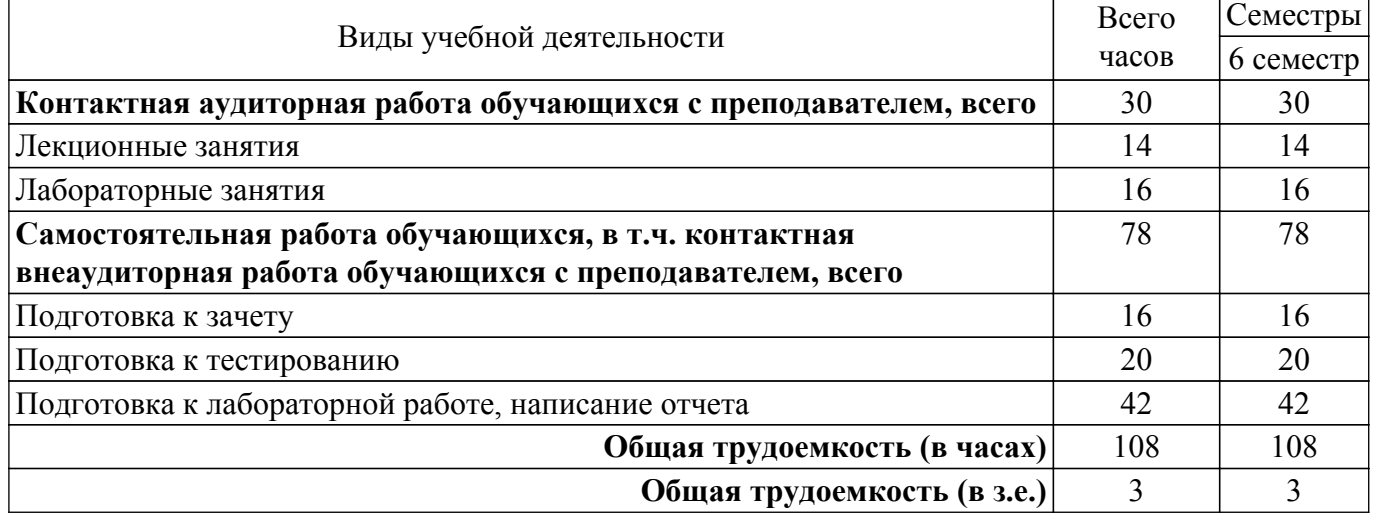

## **5. Структура и содержание дисциплины**

## **5.1. Разделы (темы) дисциплины и виды учебной деятельности**

Структура дисциплины по разделам (темам) и видам учебной деятельности приведена в таблице 5.1.

| Названия разделов (тем) дисциплины                                                                                                    | Лек.<br>зан., ч                  | Лаб.<br>раб.                     | Сам.<br>раб., ч | Всего часов<br>(6e <sub>3</sub> )<br>экзамена) | Формируемые<br>компетенции |
|----------------------------------------------------------------------------------------------------|----------------------------------|----------------------------------|-----------------|------------------------------------------------|----------------------------|
| 6 семестр                                                                                                    |                                  |                                  |                 |                                                |                            |
| 1 1С: Предприятие 8.3 - универсальное<br>средство автоматизации экономической и<br>организационной деятельности<br>предприятия<br>2 Справочники, перечисления, основы | $\mathfrak{D}$<br>$\overline{4}$ | $\overline{4}$<br>$\overline{4}$ | 20<br>18        | 26<br>26                                       | $\Pi K-2$<br>$\Pi K-2$     |
| встроенного языка, конструирование<br>форм                                                                                                    |                                  |                                  |                 |                                                |                            |
| 3 Документы, регистры накопления,<br>макеты, журналы документов                                                                                                    | $\overline{4}$                   | 4                                | 22              | 30                                             | $\Pi K-2$                  |
| 4 Запросы, обработки, отчеты                                                                                                    | $\overline{4}$                   | $\overline{4}$                   | 18              | 26                                             | $\Pi K-2$                  |
| Итого за семестр                                                                                                    | 14                               | 16                               | 78              | 108                                            |                            |
| Итого                                                                                                    | 14                               | 16                               | 78              | 108                                            |                            |

Таблица 5.1 – Разделы (темы) дисциплины и виды учебной деятельности

# **5.2. Содержание разделов (тем) дисциплины**

Содержание разделов (тем) дисциплины (в т.ч. по лекциям) приведено в таблице 5.2. Таблица 5.2 – Содержание разделов (тем) дисциплины (в т.ч. по лекциям)

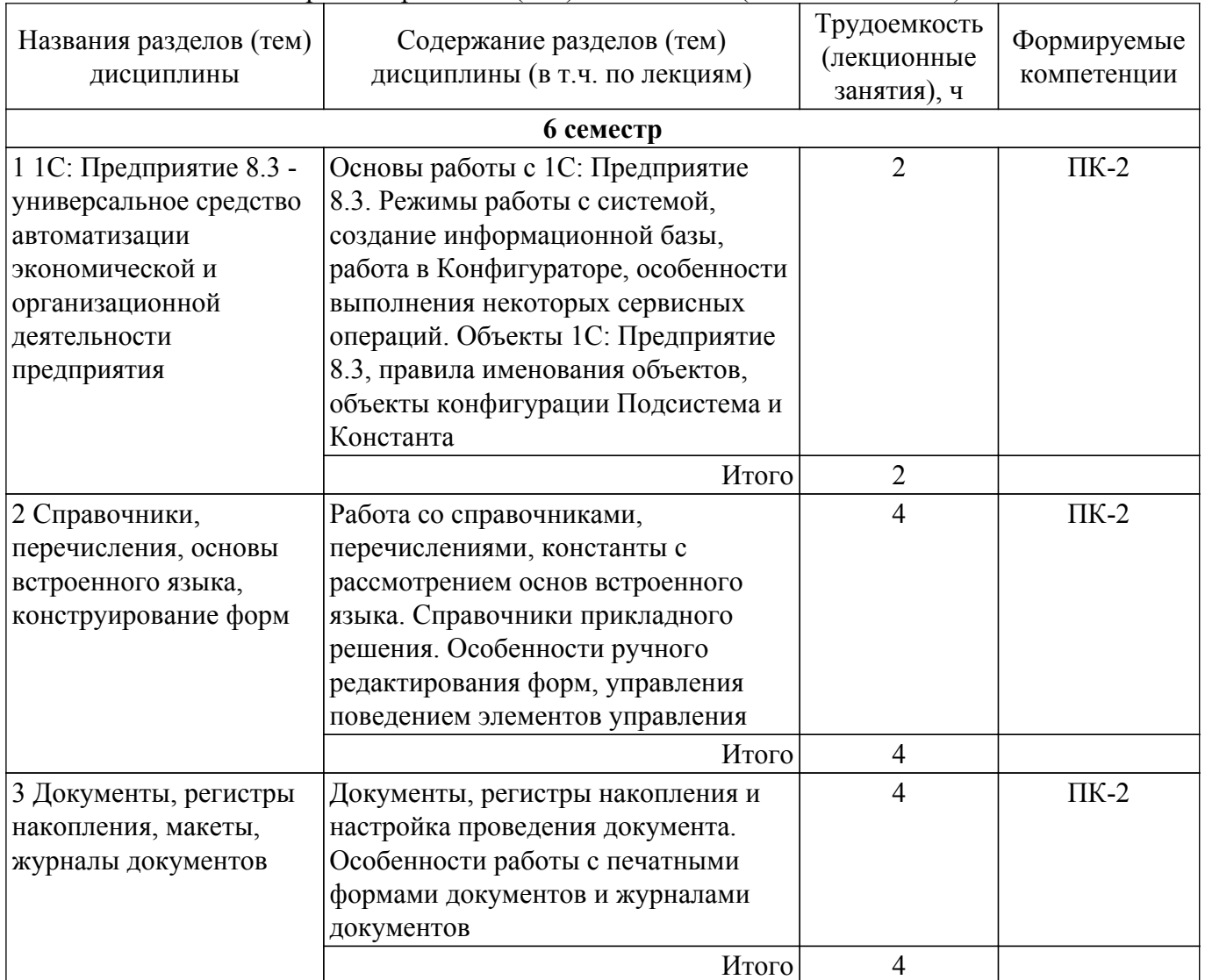

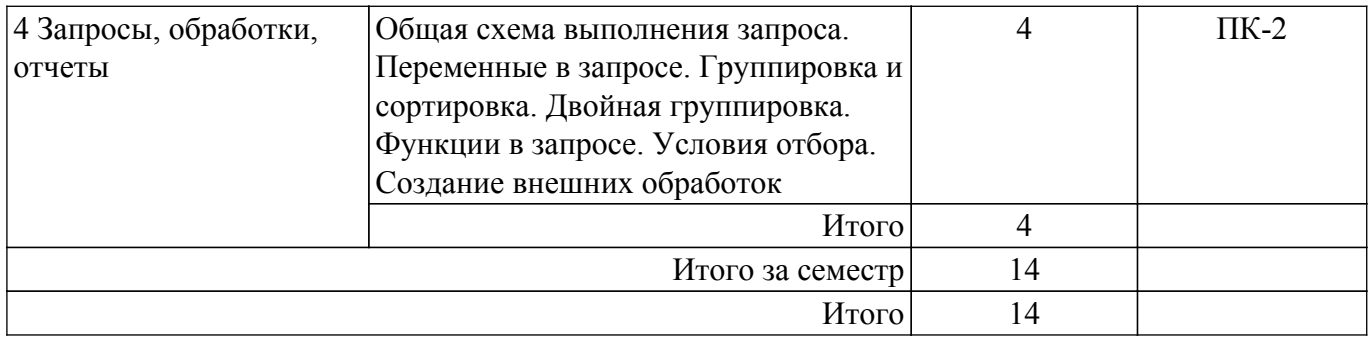

# **5.3. Практические занятия (семинары)**

Не предусмотрено учебным планом

#### **5.4. Лабораторные занятия**

Наименование лабораторных работ приведено в таблице 5.4. Таблица 5.4 – Наименование лабораторных работ

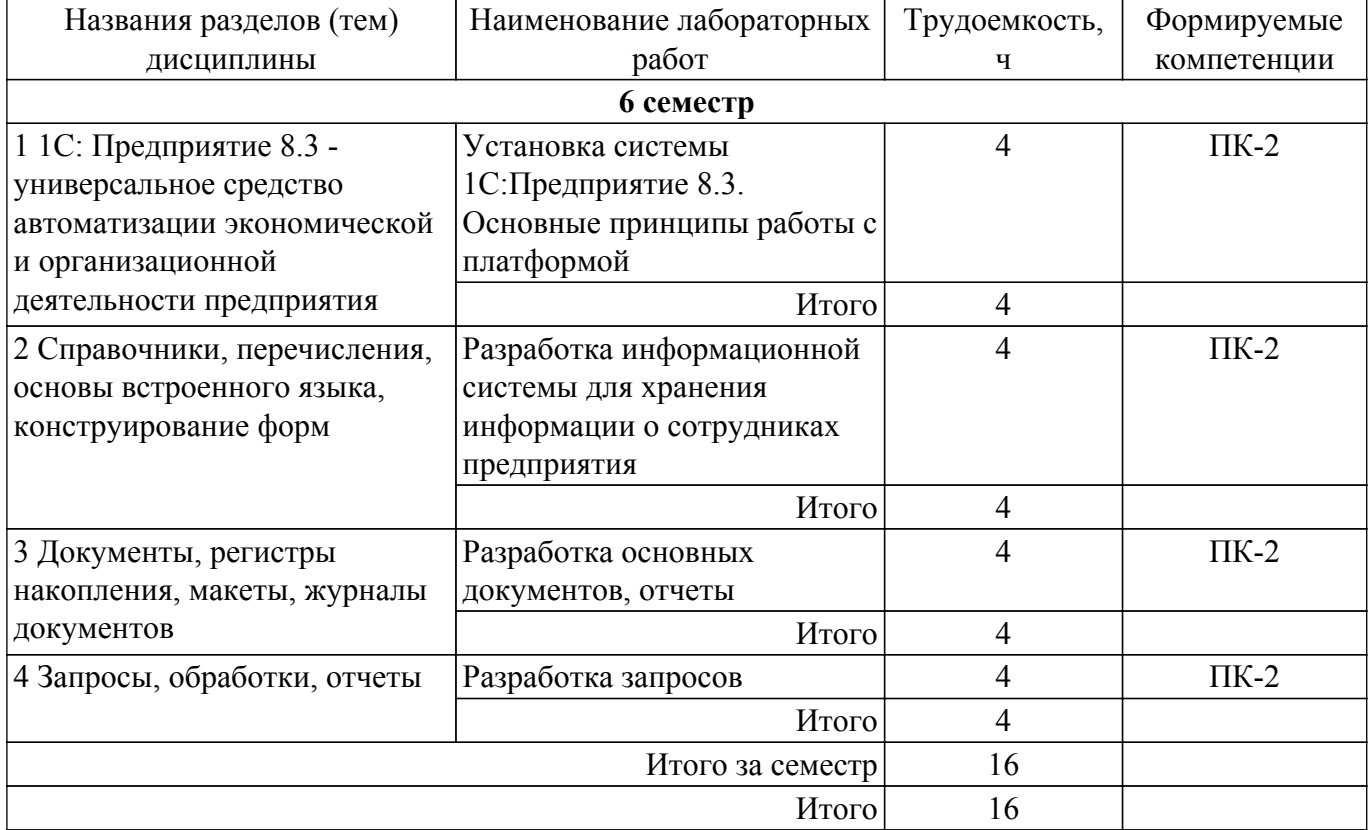

# **5.5. Курсовой проект / курсовая работа**

Не предусмотрено учебным планом

#### **5.6. Самостоятельная работа**

Виды самостоятельной работы, трудоемкость и формируемые компетенции представлены в таблице 5.6.

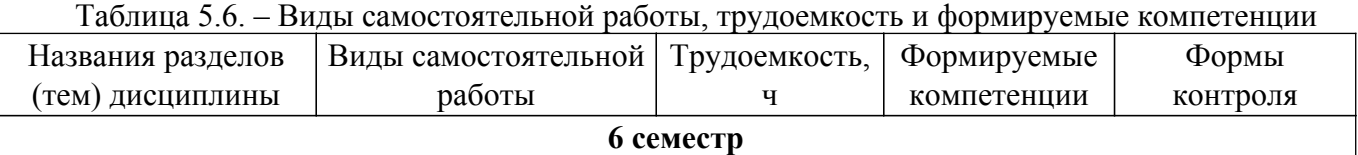

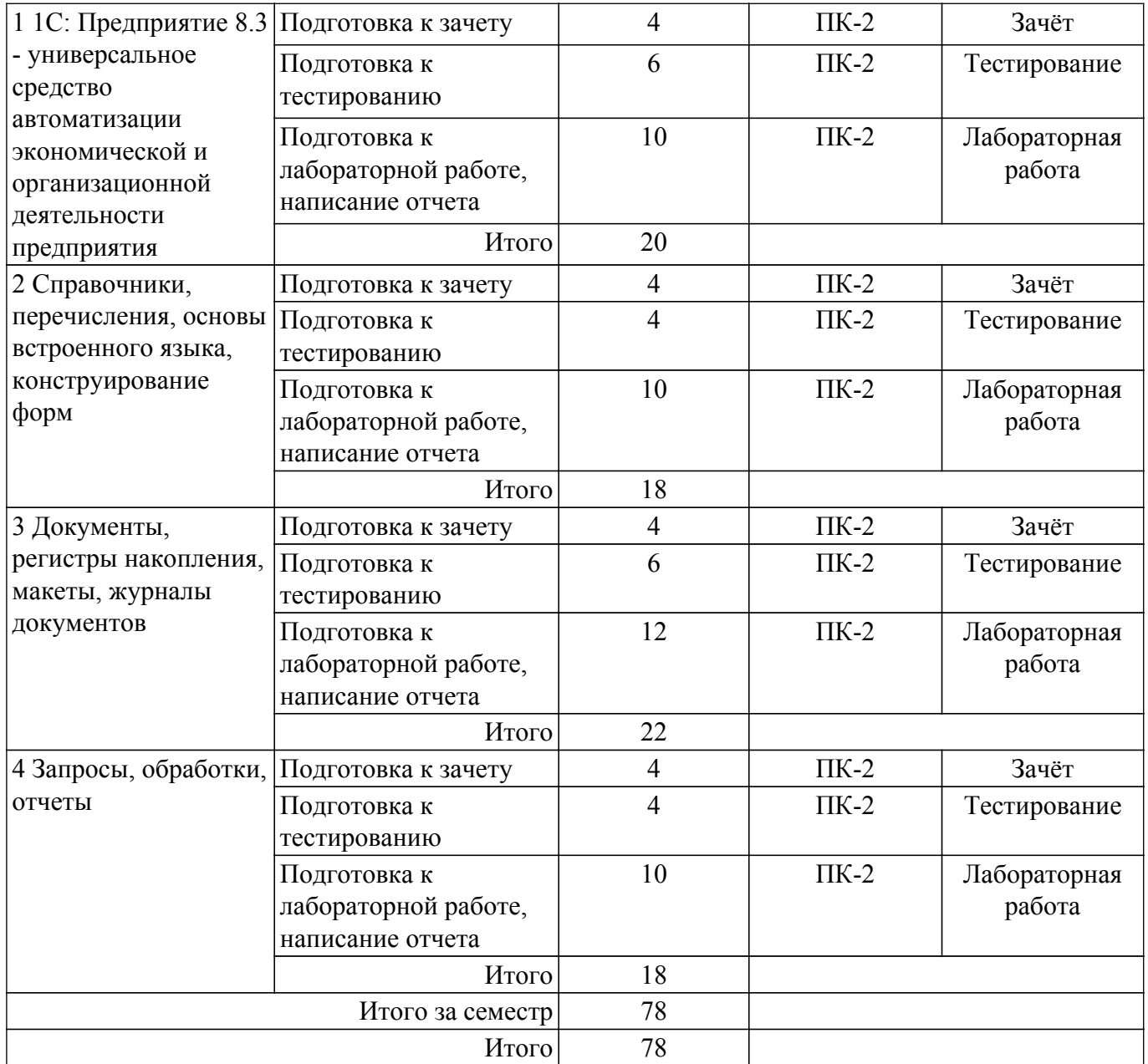

## **5.7. Соответствие компетенций, формируемых при изучении дисциплины, и видов учебной деятельности**

Соответствие компетенций, формируемых при изучении дисциплины, и видов учебной деятельности представлено в таблице 5.7.

Таблица 5.7 – Соответствие компетенций, формируемых при изучении дисциплины, и видов занятий

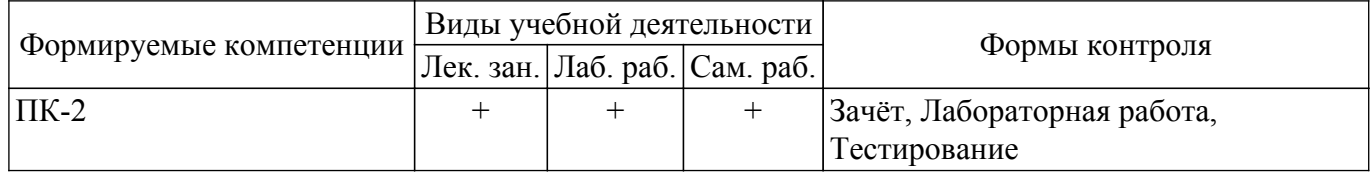

# **6. Рейтинговая система для оценки успеваемости обучающихся**

## **6.1. Балльные оценки для форм контроля**

Балльные оценки для форм контроля представлены в таблице 6.1. Таблица 6.1 – Балльные оценки

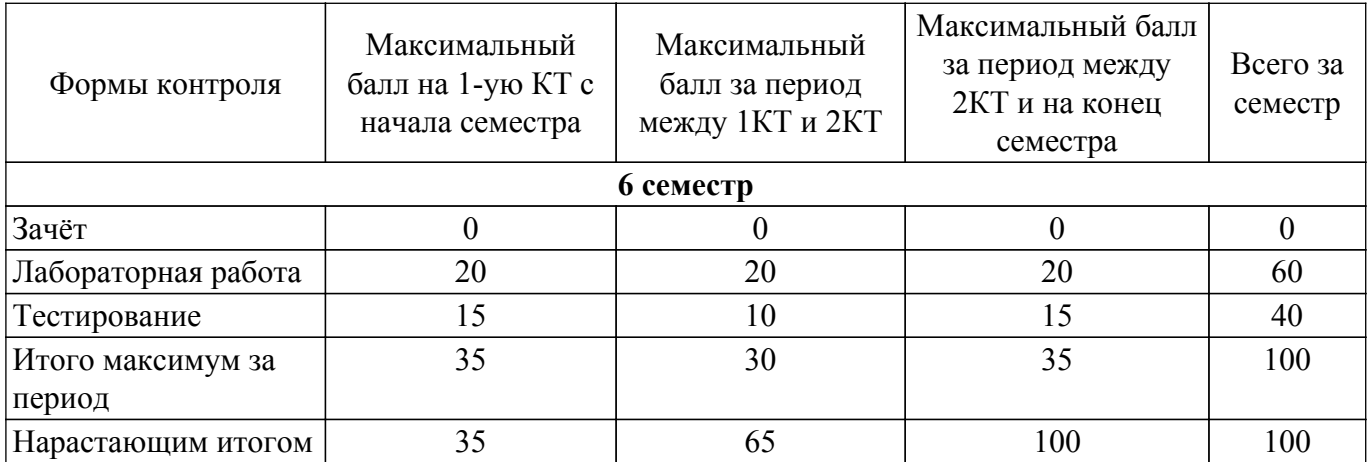

# **6.2. Пересчет баллов в оценки за текущий контроль**

Пересчет баллов в оценки за текущий контроль представлен в таблице 6.2.

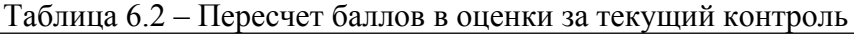

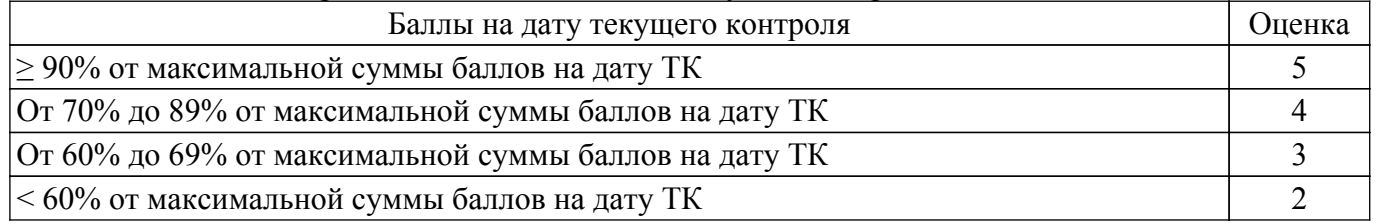

# **6.3. Пересчет суммы баллов в традиционную и международную оценку**

Пересчет суммы баллов в традиционную и международную оценку представлен в таблице 6.3.

Таблица 6.3 – Пересчет суммы баллов в традиционную и международную оценку

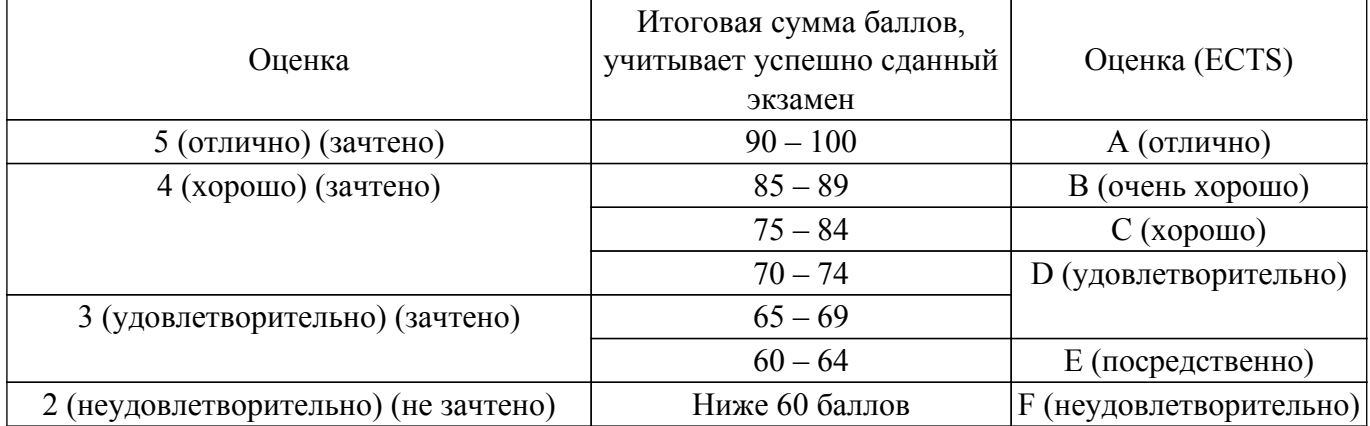

## **7. Учебно-методическое и информационное обеспечение дисциплины**

## **7.1. Основная литература**

1. Предметно-ориентированные экономические информационные системы: Учебное пособие / А. И. Исакова - 2016. 239 с. [Электронный ресурс]: — Режим доступа: [https://edu.tusur.ru/publications/6542.](https://edu.tusur.ru/publications/6542)

## **7.2. Дополнительная литература**

1. Голубева, О. Л. 1с [Электронный ресурс]: бухгалтерия : учебник для вузов / О. Л. Голубева. — Москва : Издательство Юрайт, 2021. — 158 с. — (Высшее образование). — ISBN 978-5- 534-14685-1. [Электронный ресурс]: — Режим доступа: <https://urait.ru/bcode/479049>.

## **7.3. Учебно-методические пособия**

## **7.3.1. Обязательные учебно-методические пособия**

1. Автоматизация экономической и организационной деятельности предприятия: Методические указания к выполнению лабораторных работ и организации самостоятельной работы для студентов направления «Бизнес-информатика» (уровень бакалавриата) / Л. И. Синчинова, А. А. Сидоров - 2022. 23 с. [Электронный ресурс]: — Режим доступа: [https://edu.tusur.ru/publications/10479.](https://edu.tusur.ru/publications/10479)

## **7.3.2. Учебно-методические пособия для лиц с ограниченными возможностями здоровья и инвалидов**

Учебно-методические материалы для самостоятельной и аудиторной работы обучающихся из числа лиц с ограниченными возможностями здоровья и инвалидов предоставляются в формах, адаптированных к ограничениям их здоровья и восприятия информации.

# **Для лиц с нарушениями зрения:**

– в форме электронного документа;

– в печатной форме увеличенным шрифтом.

# **Для лиц с нарушениями слуха:**

- в форме электронного документа;
- в печатной форме.

# **Для лиц с нарушениями опорно-двигательного аппарата:**

- в форме электронного документа;
- в печатной форме.

#### **7.4. Современные профессиональные базы данных и информационные справочные системы**

1. При изучении дисциплины рекомендуется обращаться к современным базам данных, информационно-справочным и поисковым системам, к которым у ТУСУРа открыт доступ: <https://lib.tusur.ru/ru/resursy/bazy-dannyh>.

#### **8. Материально-техническое и программное обеспечение дисциплины**

#### **8.1. Материально-техническое и программное обеспечение для лекционных занятий**

Для проведения занятий лекционного типа, групповых и индивидуальных консультаций, текущего контроля и промежуточной аттестации используется учебная аудитория с достаточным количеством посадочных мест для учебной группы, оборудованная доской и стандартной учебной мебелью. Имеются мультимедийное оборудование и учебно-наглядные пособия, обеспечивающие тематические иллюстрации по лекционным разделам дисциплины.

## **8.2. Материально-техническое и программное обеспечение для лабораторных работ**

Лаборатория "Операционные системы и СУБД": учебная аудитория для проведения занятий практического типа, учебная аудитория для проведения занятий лабораторного типа, помещение для курсового проектирования (выполнения курсовых работ), помещение для проведения групповых и индивидуальных консультаций; 634034, Томская область, г. Томск, Вершинина улица, д. 74, 430 ауд.

Описание имеющегося оборудования:

- Проектор Epson EB-982W;
- Проекционный экран;
- Магнитно-маркерная доска 2 шт.;
- Комплект специализированной учебной мебели;
- Рабочее место преподавателя.

Программное обеспечение:

- 1С:Предприятие v8, каф. АОИ;
- Google Chrome, Open Source;
- Microsoft Office 2010 Standard;
- PDF-XChange Editor, свободно распространяемое ПО;
- Система ГАРАНТ, каф. АОИ;

Компьютерный класс: учебная аудитория для проведения занятий практического типа, учебная аудитория для проведения занятий лабораторного типа, помещение для курсового

проектирования (выполнения курсовых работ), помещение для проведения групповых и индивидуальных консультаций; 634034, Томская область, г. Томск, Вершинина улица, д. 74, 407 ауд.

Описание имеющегося оборудования:

- Интерактивный плоскопанельный дисплей SMART VIZION DC75-E4;
- Магнитно-маркерная доска;
- Комплект специализированной учебной мебели;
- Рабочее место преподавателя.
- Программное обеспечение:
- 1С:Предприятие v8, каф. АОИ;
- Google Chrome, Open Source;
- Microsoft Office 2013 Standard;
- PDF-XChange Editor, свободно распространяемое ПО;
- Система ГАРАНТ, каф. АОИ;

Лаборатория "Информатика и программирование": учебная аудитория для проведения занятий практического типа, учебная аудитория для проведения занятий лабораторного типа, помещение для курсового проектирования (выполнения курсовых работ), помещение для проведения групповых и индивидуальных консультаций; 634034, Томская область, г. Томск, Вершинина улица, д. 74, 428 ауд.

Описание имеющегося оборудования:

- Проектор Epson EB-982W;
- Проекционный экран;
- Магнитно-маркерная доска 2 шт.;
- Комплект специализированной учебной мебели;
- Рабочее место преподавателя.
- Программное обеспечение:
- 1С:Предприятие v8, каф. АОИ;
- Google Chrome, Open Source;
- Microsoft Office 2010 Standard;
- PDF-XChange Editor, свободно распространяемое ПО;
- Система ГАРАНТ, каф. АОИ;

## **8.3. Материально-техническое и программное обеспечение для самостоятельной работы**

Для самостоятельной работы используются учебные аудитории (компьютерные классы), расположенные по адресам:

- 634050, Томская область, г. Томск, Ленина проспект, д. 40, 233 ауд.;

- 634045, Томская область, г. Томск, ул. Красноармейская, д. 146, 209 ауд.;
- 634034, Томская область, г. Томск, Вершинина улица, д. 47, 126 ауд.;
- 634034, Томская область, г. Томск, Вершинина улица, д. 74, 207 ауд.

Описание имеющегося оборудования:

- учебная мебель;

- компьютеры;

- компьютеры подключены к сети «Интернет» и обеспечивают доступ в электронную информационно-образовательную среду ТУСУРа.

Перечень программного обеспечения:

- Microsoft Windows;

- OpenOffice;

- Kaspersky Endpoint Security 10 для Windows;
- 7-Zip;
- Google Chrome.

#### **8.4. Материально-техническое обеспечение дисциплины для лиц с ограниченными возможностями здоровья и инвалидов**

Освоение дисциплины лицами с ограниченными возможностями здоровья и инвалидами осуществляется с использованием средств обучения общего и специального назначения.

При занятиях с обучающимися с **нарушениями слуха** предусмотрено использование звукоусиливающей аппаратуры, мультимедийных средств и других технических средств приема/передачи учебной информации в доступных формах, мобильной системы преподавания для обучающихся с инвалидностью, портативной индукционной системы. Учебная аудитория, в которой занимаются обучающиеся с нарушением слуха, оборудована компьютерной техникой, аудиотехникой, видеотехникой, электронной доской, мультимедийной системой.

При занятиях с обучающимися с **нарушениями зрения** предусмотрено использование в лекционных и учебных аудиториях возможности просмотра удаленных объектов (например, текста на доске или слайда на экране) при помощи видеоувеличителей для комфортного просмотра.

При занятиях с обучающимися с **нарушениями опорно-двигательного аппарата** используются альтернативные устройства ввода информации и другие технические средства приема/передачи учебной информации в доступных формах, мобильной системы обучения для людей с инвалидностью.

# **9. Оценочные материалы и методические рекомендации по организации изучения дисциплины**

# **9.1. Содержание оценочных материалов для текущего контроля и промежуточной аттестации**

Для оценки степени сформированности и уровня освоения закрепленных за дисциплиной компетенций используются оценочные материалы, представленные в таблице 9.1.

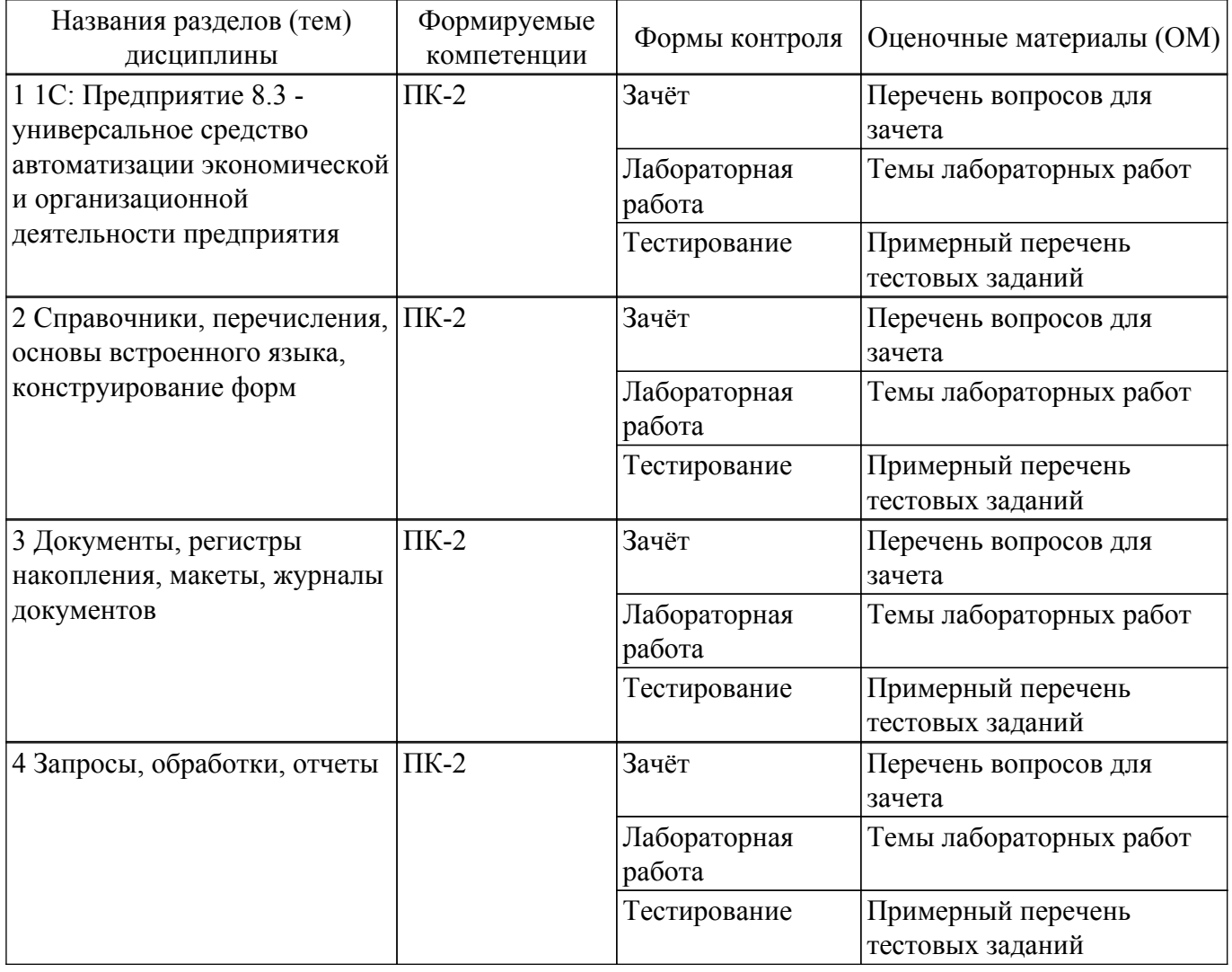

Таблица 9.1 – Формы контроля и оценочные материалы

Шкала оценки сформированности отдельных планируемых результатов обучения по дисциплине приведена в таблице 9.2.

Таблица 9.2 – Шкала оценки сформированности планируемых результатов обучения по

дисциплине

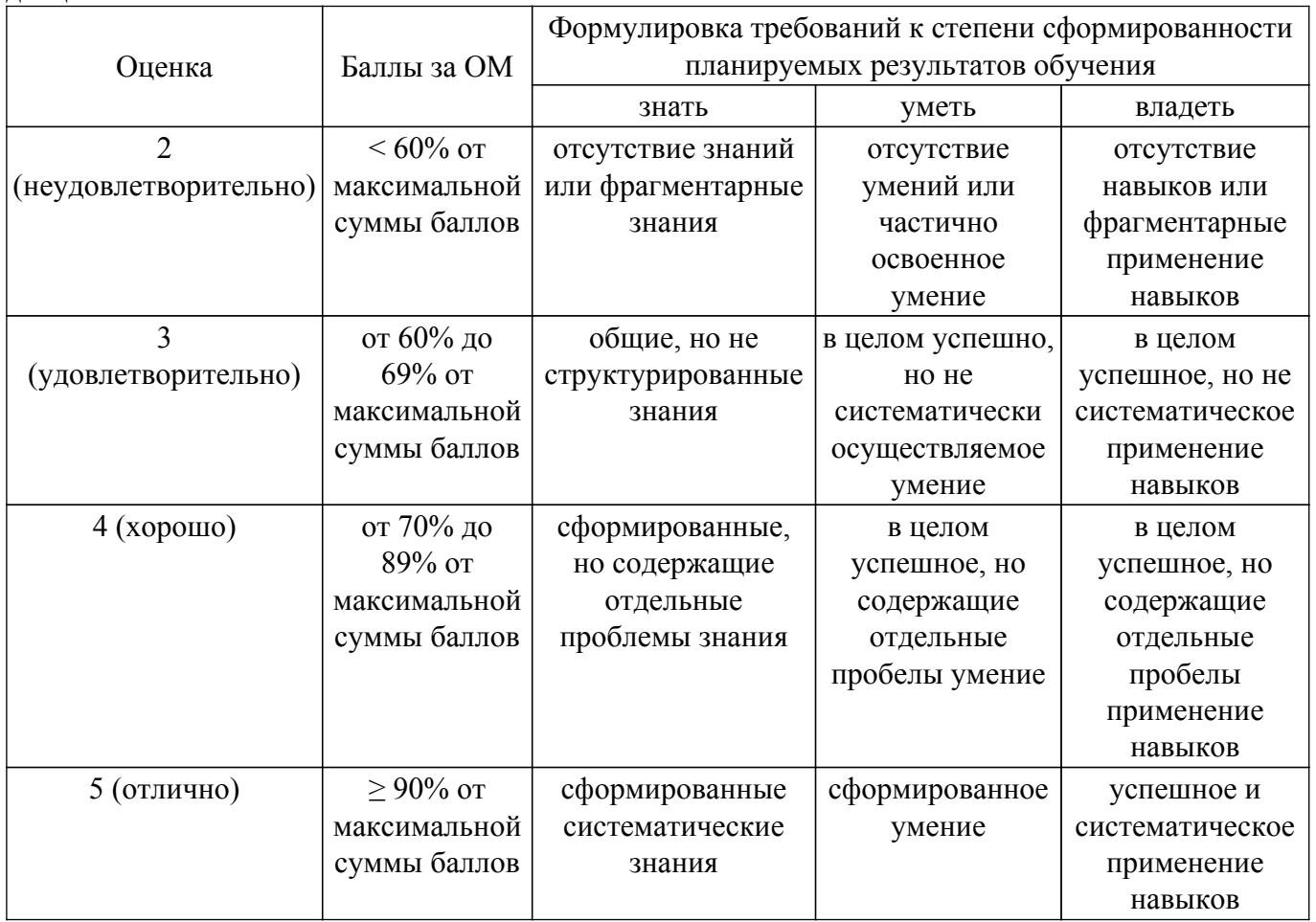

Шкала комплексной оценки сформированности компетенций приведена в таблице 9.3.<br>Таблица 9.3 – Шкала комплексной оценки сформированности компетенций

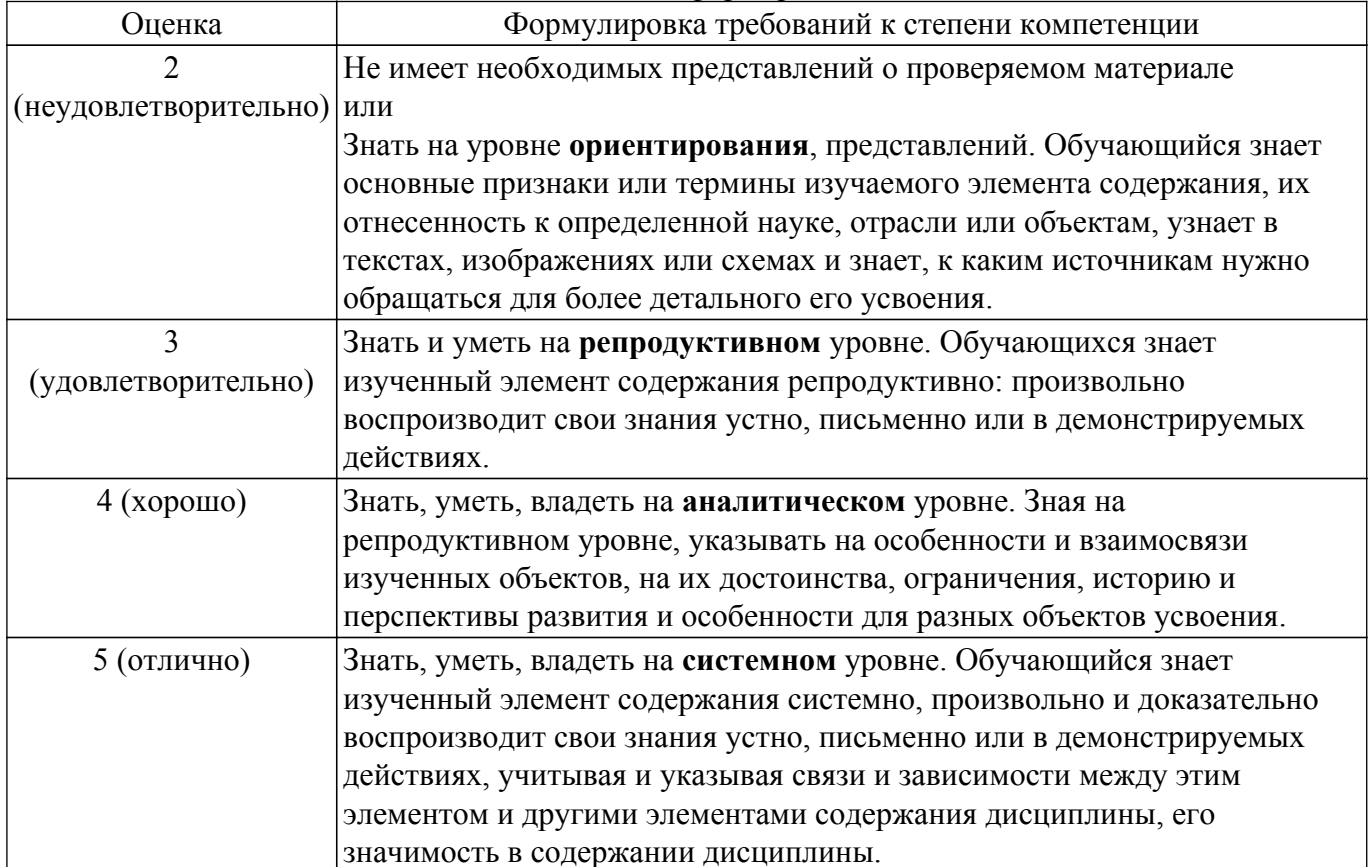

# 9.1.1. Примерный перечень тестовых заданий

- 1. В каком режиме работы программы осуществляется разработка прикладного решения? а) в режиме 1С: Предприятие
	- б) в режиме 1С: Предприятие и в режиме 1С: Конфигуратор
	- в) в режиме 1С:Организация
	- г) в режиме Конфигуратор
- 2. Какое расширение имеет файл выгрузки информационной базы?
	- $a) CF$
	- $\overline{6}$ ). $CD$
	- $\overline{B}$ ).DT
	- $r)$  BD
- 3. Как создать архивную копию информационной базы?

а) в режиме 1С:Организация воспользоваться командой Администрирование > Выгрузить информационную базу

б) в режиме 1С: Предприятие или 1С: Организация воспользоваться командой Администрирование > Выгрузить информационную базу

в) в режиме 1С: Предприятие воспользоваться командой Администрирование > Выгрузить информационную базу

г) в режиме Конфигуратор воспользоваться командой Администрирование > Выгрузить информационную базу

- 4. Что означает значок "\*" в заголовке окна дерева конфигурации?
	- а) этот значок используется в декоративных целях, никакой смысловой нагрузки не несет
	- б) это признак того, что данная конфигурация заблокирована от изменений
	- в) это признак того, что изменения, внесенные в конфигурацию, еще не сохранены
	- г) этот значок сообщает о том, что конфигурация успешно выгружена в файл
- 5. При загрузке информационной базы из файла в существующую открытую информационную базу...

а) открытая информационная база полностью заменяется на загружаемую, без возможности автоматического восстановления

б) такая операция невозможна, загружать файлы выгрузки информационных баз можно только в пустые информационные базы

в) в открытую информационную базу вносятся обратимые изменения

г) в итоговой базе, при условии совпадения объектов открытой и загружаемой базы, создаются копии объектов

6. Можно ли открыть Дерево конфигурации для конфигурации базы данных, и если да - то как это слелать?

а) дерево конфигурации для конфигурации базы данных всегда открыто и не может быть закрыто

б) это возможно, нужно применить команду Конфигурация > Открыть конфигурацию

в) это возможно, нужно применить команду Конфигурация > Конфигурация базы данных

> Открыть конфигурацию БД

г) нет, это невозможно, конфигурация базы данных - это несуществующее понятие

- 7. Какой из перечисленных объектов относится к общим?
	- а) форма документа
	- $6)$  отчет
	- в) регистр накопления
	- г) план обмена
- 8. Какой из перечисленных видов объектов относится к подчиненным?
	- а) справочник
	- б) измерение регистра
	- в) документ
	- г) подсистема
- 9. Какой из перечисленных объектов относится к прикладным?
	- а) план обмена
	- б) критерий отбора
	- в) форма документа

г) отчет

- 10. Зачем нужны Подсистемы?
	- а) они используются для ввода данных в систему

б) с их помощью обеспечивается одновременная работа с системой нескольких пользователей

в) они используются для хранения условно-постоянных значений, которые не изменяются или изменяются очень редко

г) их применяют для логической структуризации конфигурации по решаемым с ее помощью задачам

- 11. В какое значение можно установить свойство «Серии кодов» объекта конфигурации «Справочник»?
	- а) во всем справочнике
	- б) в пределах подчинения
	- в) в пределах подчинения владельцу
	- г) в пределах подчинения пользователю
- 12. В каком объекте содержится редактируемая пользователем информация?
	- а) объекты конфигурации
	- б) объекты встроенного языка
	- в) объекты информационной базы
	- г) объекты БД
- 13. Для чего используются внешние обработки?
	- а) на стадии отладки, для более быстрого внесения изменений в обработку
	- б) для разграничения прав доступа к обработке
	- в) для возможности редактирования обработки пользователем в режиме 1С: Предприятие
	- г) для возможности редактирования обработки владельцем
- 14. Какой набор ассоциаций "Объект" "тип файла" верный?
	- а) внешняя обработка "epf", внешний отчет "erf", конфигурация "cf"
	- б) внешняя обработка "ert", внешний отчет "mxl", конфигурация "pfl"
	- в) внешняя обработка "ert", внешний отчет "erf", конфигурация "cfu"
	- г) внешняя обработка "epf", внешний отчет "mxl", конфигурация "cfu"
- 15. Как внешняя обработка может быть включена в состав конфигурации?
	- а) как отчет
	- б) как локумент
	- в) как приложение
	- г) как файл
- 16. Где определяется структура создаваемого бизнес-приложения в системе 1С: Предприятие 837
	- а) технологическая платформа
	- б) конфигурация
	- в) информационная база
	- г) СУБД
- 17. Где хранятся учетные данные бизнес-приложения в системе 1С: Предприятие 8.3? а) технологическая платформа
	- б) конфигурация
	- в) информационная база
	- г) СУБД
- 18. Что необходимо для включения отборов в списках (обычных форм) по содержимому табличных частей объектов и их свойств, неотображаемых в форме?
	- а) ничего дополнительно настраивать не надо, все реализовано на уровне платформы
	- б) реализуется только запросами
	- в) осуществляется только с помощью дополнительной настройки форм
	- г) необходимо создать объект критерии отбора
- 19. Что необходимо для возможности переключения пользователем интерфейсного языка прикладного решения?

а) в настройках пользователя выбрать возможный язык, из списка дополнительных интерфейсов

б) в настройках пользователя выбрать возможный язык, из списка языков интерфейсов,

заданных в ветви метаданных

в) в настройках пользователя выбрать возможный язык, из списка предопределенных в платформе языков

г) в настройках пользователя выбрать возможный язык, из списка предопределенных интерфейсов

- 20. Для каких компонент существуют сетевые ключи защиты?
	- а) типовое приложение
	- б) клиентское приложение
	- в) типовое тиражное решение
	- г) сервер 1С:Предприятие 8.3

#### **9.1.2. Перечень вопросов для зачета**

- 1. Функциональность программы 1С: Предприятие 8.3
- 2. Особенности автоматизации экономической и организационной деятельности предприятий
- 3. Проблемы и тенденции рынка ПО по автоматизации экономической и организационной деятельности предприятий
- 4. Опасности и угрозы современного информационного общества
- 5. Основы нормативного регулирования учета в Российской Федерации
- 6. Режимы работы с 1С: Предприятие 8.3, создание информационной базы
- 7. Объекты 1С: Предприятие 8.3 Работа со справочниками, перечислениями, константы в 1С: Предприятие 8.3
- 8. Справочники прикладного решения в 1С: Предприятие 8.3
- 9. Документы, регистры накопления и настройка проведения документа в 1С: Предприятие 8.3
- 10. Общая схема выполнения запроса.
- 11. Переменные в запросе Группировка и сортировка. Двойная группировка.
- 12. Функции в запросе. Условия отбора.
- 13. Создание внешних обработок

#### **9.1.3. Темы лабораторных работ**

- 1. Установка системы 1С:Предприятие 8.3. Основные принципы работы с платформой
- 2. Разработка информационной системы для хранения информации о сотрудниках предприятия
- 3. Разработка основных документов, отчеты
- 4. Разработка запросов

#### **9.2. Методические рекомендации**

Учебный материал излагается в форме, предполагающей самостоятельное мышление студентов, самообразование. При этом самостоятельная работа студентов играет решающую роль в ходе всего учебного процесса.

Начать изучение дисциплины необходимо со знакомства с рабочей программой, списком учебно-методического и программного обеспечения. Самостоятельная работа студента включает работу с учебными материалами, выполнение контрольных мероприятий, предусмотренных учебным планом.

В процессе изучения дисциплины для лучшего освоения материала необходимо регулярно обращаться к рекомендуемой литературе и источникам, указанным в учебных материалах; пользоваться через кабинет студента на сайте Университета образовательными ресурсами электронно-библиотечной системы, а также общедоступными интернет-порталами, содержащими научно-популярные и специализированные материалы, посвященные различным аспектам учебной дисциплины.

При самостоятельном изучении тем следуйте рекомендациям:

– чтение или просмотр материала осуществляйте со скоростью, достаточной для индивидуального понимания и освоения материала, выделяя основные идеи; на основании изученного составить тезисы. Освоив материал, попытаться соотнести теорию с примерами из практики;

– если в тексте встречаются незнакомые или малознакомые термины, следует выяснить их значение для понимания дальнейшего материала;

– осмысливайте прочитанное и изученное, отвечайте на предложенные вопросы.

Студенты могут получать индивидуальные консультации, в т.ч. с использованием средств телекоммуникации.

По дисциплине могут проводиться дополнительные занятия, в т.ч. в форме вебинаров. Расписание вебинаров и записи вебинаров публикуются в электронном курсе / электронном журнале по дисциплине.

#### **9.3. Требования к оценочным материалам для лиц с ограниченными возможностями здоровья и инвалидов**

Для лиц с ограниченными возможностями здоровья и инвалидов предусмотрены дополнительные оценочные материалы, перечень которых указан в таблице 9.4.

Таблица 9.4 – Дополнительные материалы оценивания для лиц с ограниченными возможностями здоровья и инвалидов

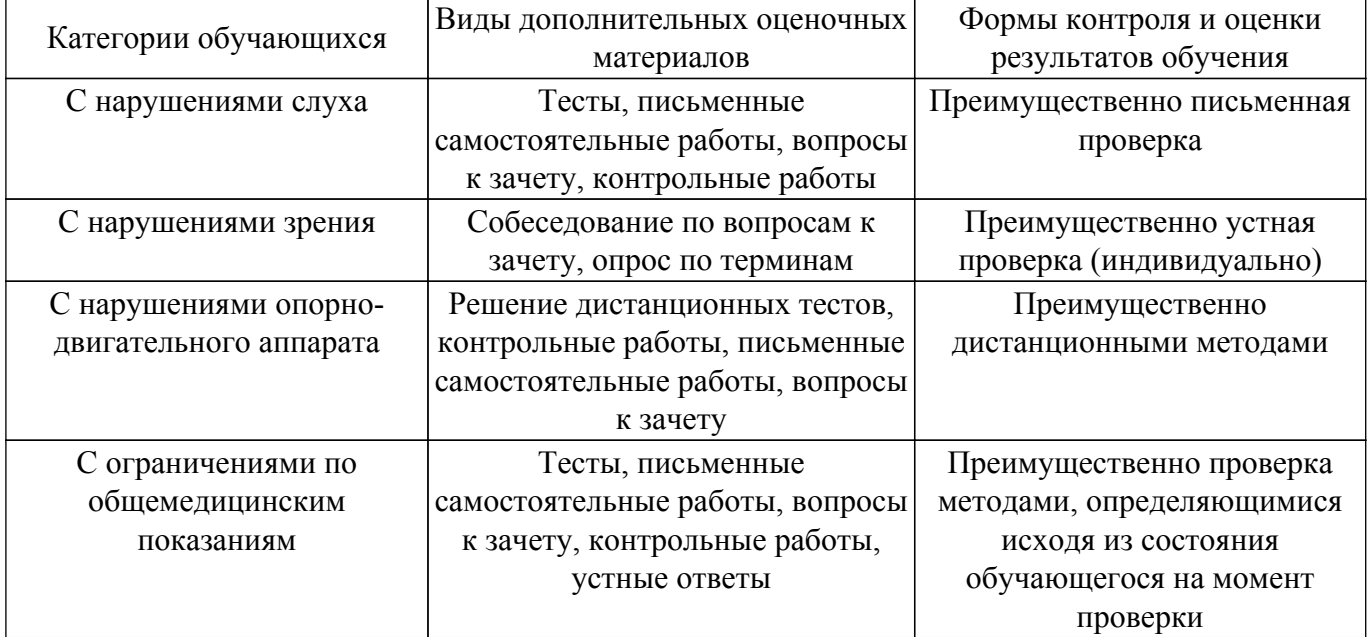

#### **9.4. Методические рекомендации по оценочным материалам для лиц с ограниченными возможностями здоровья и инвалидов**

Для лиц с ограниченными возможностями здоровья и инвалидов предусматривается доступная форма предоставления заданий оценочных средств, а именно:

- в печатной форме;
- в печатной форме с увеличенным шрифтом;
- в форме электронного документа;
- методом чтения ассистентом задания вслух;
- предоставление задания с использованием сурдоперевода.

Лицам с ограниченными возможностями здоровья и инвалидам увеличивается время на подготовку ответов на контрольные вопросы. Для таких обучающихся предусматривается доступная форма предоставления ответов на задания, а именно:

- письменно на бумаге;
- набор ответов на компьютере;
- набор ответов с использованием услуг ассистента;
- представление ответов устно.

Процедура оценивания результатов обучения лиц с ограниченными возможностями здоровья и инвалидов по дисциплине предусматривает предоставление информации в формах, адаптированных к ограничениям их здоровья и восприятия информации:

#### **Для лиц с нарушениями зрения:**

- в форме электронного документа;
- в печатной форме увеличенным шрифтом.

## **Для лиц с нарушениями слуха:**

– в форме электронного документа;

– в печатной форме.

# **Для лиц с нарушениями опорно-двигательного аппарата:**

– в форме электронного документа;

– в печатной форме.

При необходимости для лиц с ограниченными возможностями здоровья и инвалидов процедура оценивания результатов обучения может проводиться в несколько этапов.

# **ЛИСТ СОГЛАСОВАНИЯ**

Рассмотрена и одобрена на заседании кафедры АОИ протокол № 13 от «15 » 12 2022 г. протокол № 13 от «<u>15 » 12 2022</u> г.

# **СОГЛАСОВАНО:**

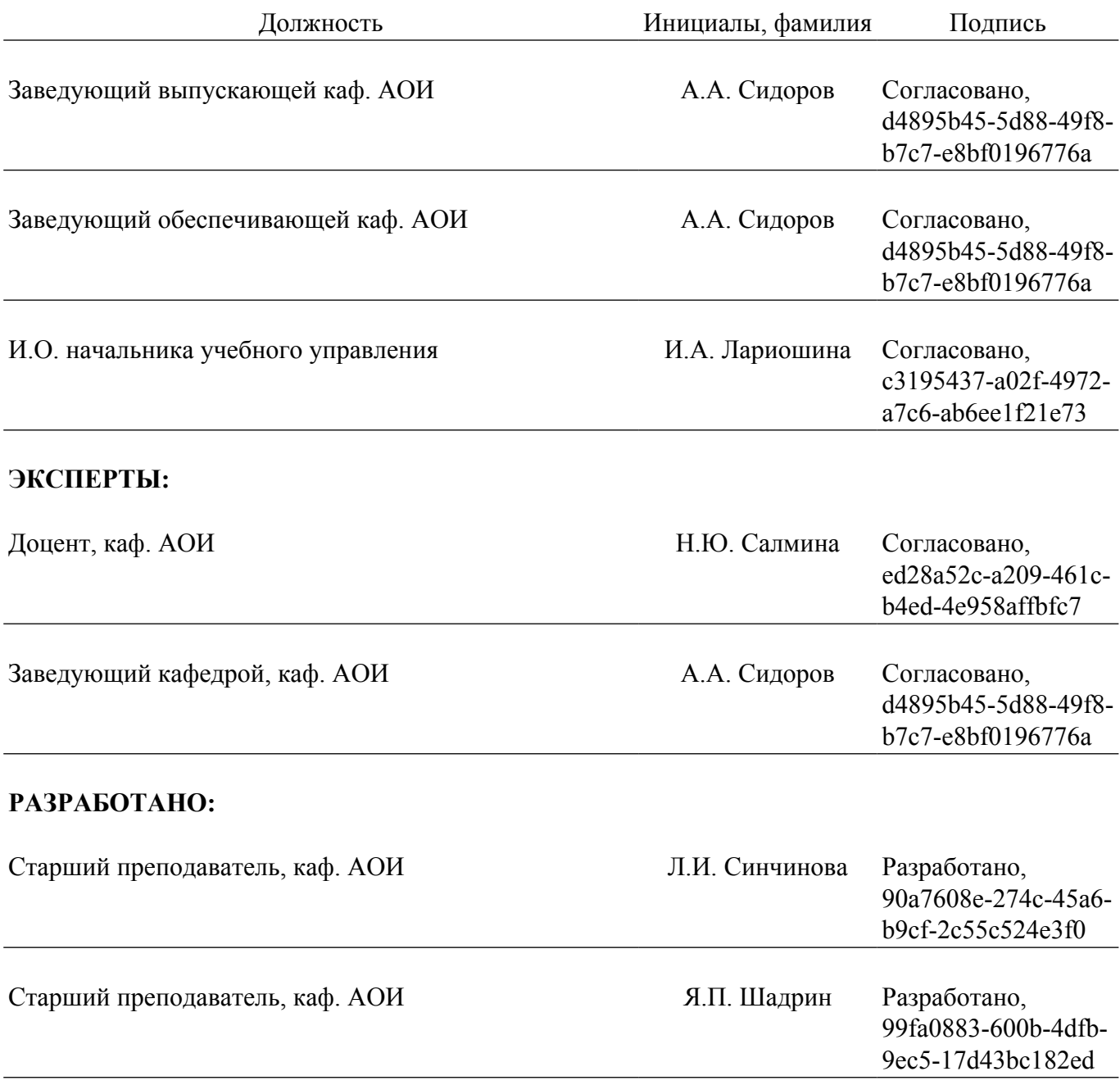